# <span id="page-0-0"></span>The amsbsy package

Frank Mittelbach Rainer Schöpf Michael Downes

<span id="page-0-2"></span>Version 1.2d, 1999/11/29

### **1 Introduction**

The package amsbsy, first written in 1989, implements a few commands for producing **bold** characters in the 'normal' *math version*.

*Note: It is recommended nowadays to use the* bm *package, which became available in 1997.*

If we have bold fonts which contain the character in question then we will use these fonts to produce the wanted character. But sometimes math fonts are \pmb only available in a certain weight (e.g. the AMS symbol fonts). For these cases we provide a command which is called \pmb (an acronym for **p**oor **m**an's **b**old) with one argument. The bolder weight is achieved by copying the argument three times in slightly different positions which is better than nothing but no match for a real bold font.

\boldsymbol There also exists the \boldsymbol command which is better in all cases where bold fonts exists. This command will internally switch to the corresponding 'bold' *math version* typeset its argument in this version.

> <span id="page-0-3"></span>Both commands will preserve the nature of their arguments, i.e. if they get a relational atom their result will again be a relation as far as TEX's mathspacing is concerned.

> Since it is good policy to make at least a small test we try to typeset the infinity sign  $(\infty)$  first with \pmb and then with \boldsymbol.

> > <span id="page-0-6"></span><span id="page-0-1"></span> $\infty = \infty$  ?

Standard package info.

<span id="page-0-7"></span><span id="page-0-5"></span>1 \NeedsTeXFormat{LaTeX2e}% LaTeX 2.09 can't be used (nor non-LaTeX) 2 [1994/12/01]% LaTeX date must December 1994 or later 3 \ProvidesPackage{amsbsy}[1999/11/29 v1.2d]

#### **2 The implementation**

We need some functions from the amsgen package.

<span id="page-0-8"></span>4 \RequirePackage{amsgen}

<span id="page-0-4"></span>\boldsymbol In implementing boldsymbol, we must take into account TEX's limitation of only 16 mathgroups (math families, in Knuth's terminology). If we wanted to maintain mathgroups for both the bold and non-bold version of each math font, it would not take long to run out of mathgroups. Therefore what we do instead for a bold symbol is embed it in an \hbox; inside that \hbox, when we start another math formula, we can change all the mathgroups to their bold equivalents.

> However, to get the correct math style inside the hbox (display, text, script or scriptscript) we have to use \mathchoice. Since \mathversion{bold} has a lot of overhead, and \mathchoice typesets the argument text four times, we

<span id="page-1-1"></span>would rather not put the \mathversion command inside each \hbox in the \mathchoice; on the other hand, \mathversion gives an error message if it's used in math mode. Therefore if we want to execute \mathversion{bold} before starting the **\mathchoice** we have to temporarily disable the **\@nomath** error. (The error message is intended to keep people from accidentally emboldening a preceding part of a math formula, since only the mathgroups defined at the end of a math formula will determine the fonts used in that formula; but we are going to typeset our bold symbol not in the current formula but in an embedded formula, so that this danger doesn't apply here.)

<span id="page-1-5"></span>5 \DeclareRobustCommand{\boldsymbol}[1]{%

Start a group to localize the change of **\@nomath:** 

6 \begingroup

Disable **\@nomath** so that we don't have to leave math mode before executing \mathversion:

<span id="page-1-13"></span><span id="page-1-0"></span>7 \let\@nomath\@gobble \mathversion{bold}%

\math@atom is a test macro which looks at its argument and produces a math atom of the proper class.

<span id="page-1-14"></span>8 \math@atom{#1}{%

Although it is tempting to use \text here, to save some main memory, that caused a bug in the past due to some internal interactions with \mathversion.

```
9 \mathchoice%
```

```
10 {\hbox{$\m@th\displaystyle#1$}}%
```

```
11 {\hbox{$\m@th\textstyle#1$}}%
```

```
12 {\hbox{$\m@th\scriptstyle#1$}}%
```
<span id="page-1-12"></span>13 {\hbox{\$\m@th\scriptscriptstyle#1\$}}}%

End the group we started earlier.

- \endgroup}
- <span id="page-1-15"></span>\math@atom The macro \math@atom looks at its argument and produce a correct math atom, i.e. a primitive like \mathopen. Until the day we have a real implementation for all cases we use the **\binrel@** command from  $A_{\mathcal{M}}S$ -T<sub>E</sub>X which can distinguish between binary, relation and ord atoms.

```
15 \def\math@atom#1#2{%
```

```
16 \binrel@{#1}\binrel@@{#2}}
```
<span id="page-1-21"></span>\pmb Poor man's bold command, works by typesetting multiple copies of the given argument with small offsets.

```
17 \DeclareRobustCommand{\pmb}{%
```
<span id="page-1-18"></span>18 \ifmmode\else \expandafter\pmb@@\fi\mathpalette\pmb@}

<span id="page-1-23"></span><span id="page-1-20"></span>\pmb@@ is called by \pmb in the non-math-mode case. Discard the first two arguments which are for the math-mode case.

- <span id="page-1-24"></span>19 \def\pmb@@#1#2#3{\leavevmode\setboxz@h{#3}%
- <span id="page-1-7"></span>20 \dimen@-\wdz@
- <span id="page-1-3"></span>21 \kern-.5\ex@\copy\z@
- <span id="page-1-4"></span>22 \kern\dimen@\kern.25\ex@\raise.4\ex@\copy\z@
- <span id="page-1-8"></span>23 \kern\dimen@\kern.25\ex@\box\z@

```
24 }
```
#### <span id="page-1-19"></span>25 \newdimen\pmbraise@

<span id="page-1-22"></span><span id="page-1-17"></span>Note: because of the use of **\mathpalette**, if **\pmb@** is applied to a single math italic character (or a single character from some other slanted math font), the italic correction will be added. This will cause subscripts to fall too far away from the character in some cases, e.g.,  $T_1$  or  $\mathcal{T}_1$ .

Index 3

```
26 \def\pmb@#1#2{\setbox8\hbox{$\m@th#1{#2}$}%
27 \setboxz@h{$\m@th#1\mkern.5mu$}\pmbraise@\wdz@
28 \binrel@{#2}%
29 \dimen@-\wd8 %
30 \binrel@@{%
31 \mkern-.8mu\copy8 %
32 \kern\dimen@\mkern.4mu\raise\pmbraise@\copy8 %
33 \kern\dimen@\mkern.4mu\box8 }%
34 }
35 \def\binrel@#1{\begingroup
36 \setboxz@h{\thinmuskip0mu
37 \medmuskip\m@ne mu\thickmuskip\@ne mu
38 \setbox\tw@\hbox{$#1\m@th$}\kern-\wd\tw@
```

```
39 ${}#1{}\m@th$}%
```
<span id="page-2-19"></span>The **\noexpand** here should be unnecessary, but just in case ...

```
40 \edef\@tempa{\endgroup\let\noexpand\binrel@@
```

```
41 \ifdim\wdz@<\z@ \mathbin
42 \else\ifdim\wdz@>\z@ \mathrel
43 \else \relax\fi\fi}%
44 \@tempa
45 }
```
<span id="page-2-2"></span>For completeness, assign a default value for \binrel@@.

```
46 \let\binrel@@\relax
```
<span id="page-2-11"></span><span id="page-2-10"></span>The usual \endinput to ensure that random garbage at the end of the file doesn't get copied by docstrip.

47 \endinput

## **Index**

Numbers written in italic refer to the page where the corresponding entry is described; numbers underlined refer to the code line of the definition; numbers in roman refer to the code lines where the entry is used.

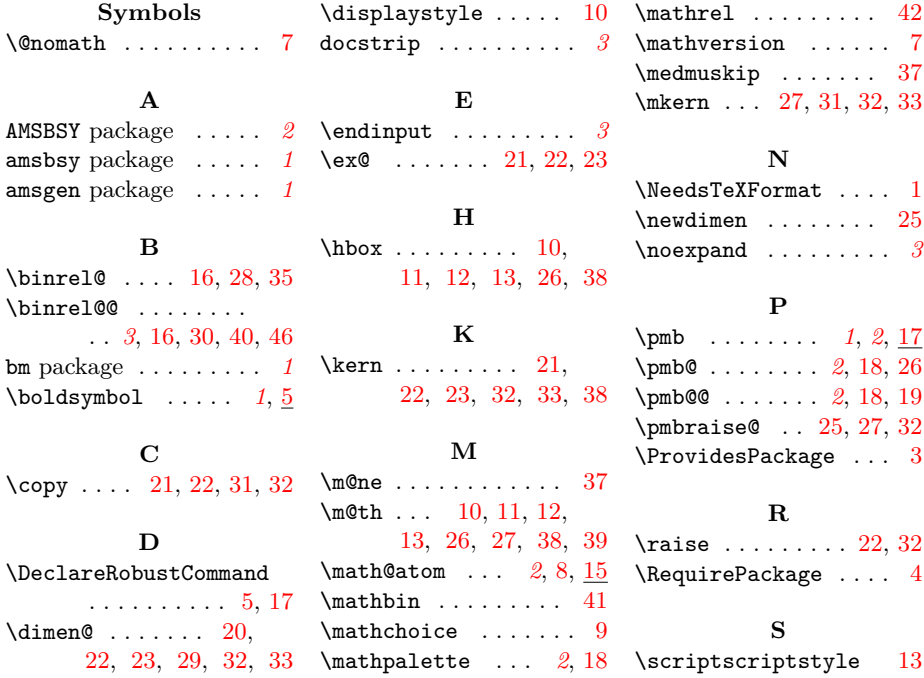

4 Index

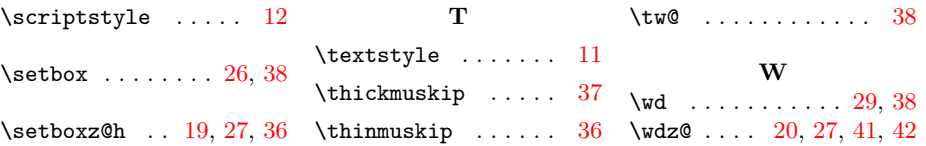